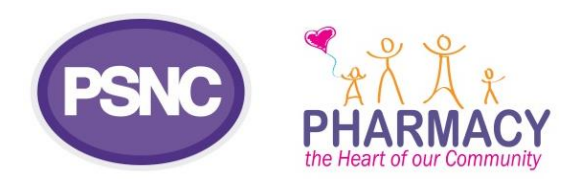

April 2015

## **PSNC Briefing 021/15: Submission of emergency supply audit results to NHS England**

This Briefing explains how pharmacy contractors should submit to NHS England the results of the national Community Pharmacy Contractual Framework 2014/15 Emergency Supply audit. Please note that some multiple pharmacy groups have taken the decision to collate the results for their pharmacies centrally and then submit this to NHS England. If you work for a multiple, please check with your head office as to which procedure you should follow.

## **Collation of audit results**

Once the audit data period is over, pharmacy contractors should collate their results – a Data Collation Form has been designed to assist and is available under the subheading 'The audit paperwork' on the PSNC website [\(psnc.org.uk/nationalaudit\)](http://psnc.org.uk/nationalaudit); there is one data collation form for each of the two audit periods (Form B for audit period 1 and Form C for audit period 2). Once the data is collated this should be submitted to NHS England's online reporting system.

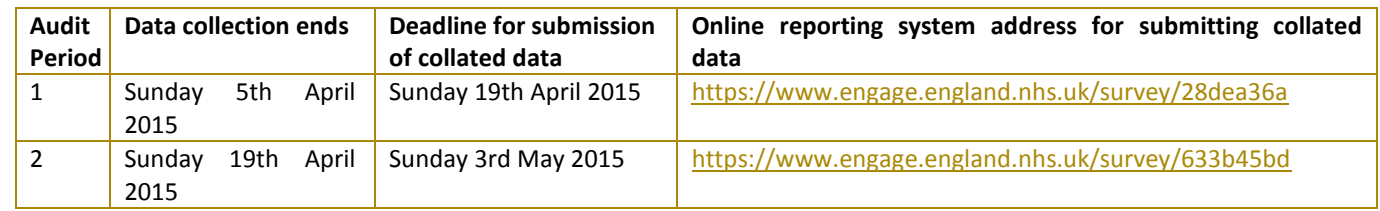

The above links will take you to NHS England's online reporting system. Once there, click on 'Online Survey' which will take you to the online reporting system.

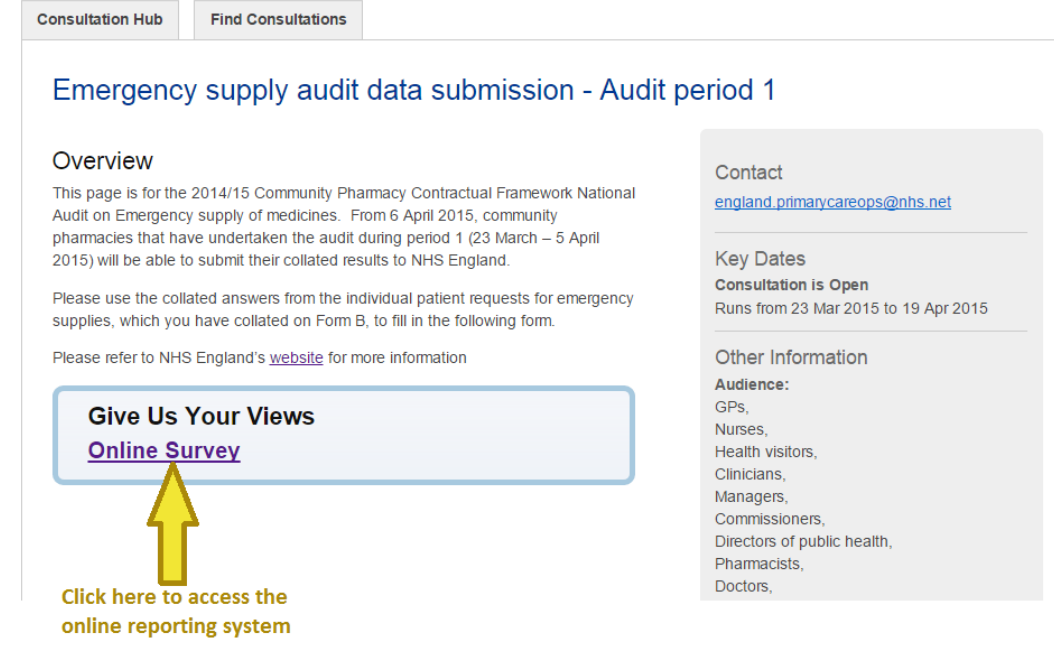

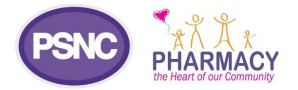

Work through the questions adding your collated results (using the Data Collation Form) for each question. For example, if an emergency supply was made to two patients who are 65 or over enter '2' in the 65 or over box and enter '0' in the other boxes.

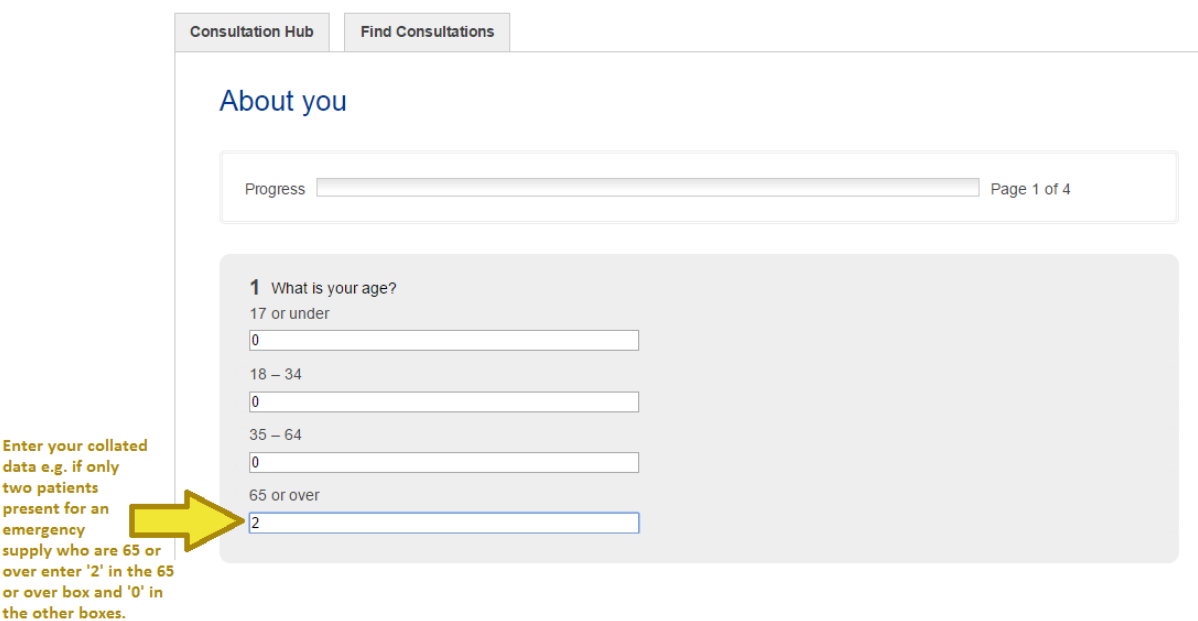

For all questions, where there is no numerical data to enter, just enter '0' in the boxes.

All of the questions from 1-10 should be answered using just numerical data; although the boxes allow free typing, numerical data is all that should be entered. In question 5, when it asks 'another reason' this should be the number of patients not a description of the actual reason why the patient requested an emergency supply.

Once you have got to question 11, make sure you enter your pharmacy's ODS code (F code) to ensure NHS England have a record that you have completed the audit and submitted your results.

In the unlikely event that a pharmacy receives no emergency supply requests from patients during the audit period, they should still submit 'a nil return' via the NHS England online platform to demonstrate that they undertook the audit. This means completing all the questions on the online platform with '0' as the answer (bar the question which requests the pharmacy's ODS code).

If you have any queries on this PSNC Briefing or you require more information, please contact [Rosie Taylor,](mailto:Rosie.Taylor@psnc.org.uk)  [Pharmacy and NHS Policy Officer.](mailto:Rosie.Taylor@psnc.org.uk)